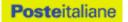

# "CAP ZONE" DATABANK

# CAP POLYGONS OF ITALY (POSTAL BOUNDARIES)

**Technical Specifications** 

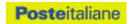

# **TABLE OF CONTENTS**

| 1. "CAP ZONE" DATABANK    | 3 |
|---------------------------|---|
| CONTENT DESCRIPTION       | 4 |
| CAPZone.dbf               | 5 |
| EXAMPLE                   | 6 |
| 2. HOW TO UPDATE CAP ZONE | 7 |

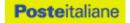

## 1. "CAP ZONE" DATABANK

CAP Zone by Poste Italiane is the geographical databank of the "territorial polygons" that correspond to the boundaries of the zip code areas for the entire national territory.

A "territorial polygon" is a geometry in vector format that can be used in Geographical Information Systems (GIS).

The CAP Zone is provided in "ESRI shapefile" standard format, and can therefore be used directly on all of the most common GIS platforms.

It can easily be converted to other formats using conversion tools that are available free (such as for example AutoCAD, QGIS, GRASS, OziExplorer, etc.).

In addition to the geographical data, the Product contains, for each zip code in the cities divided up into postal zones, the classification of the "active mail boxes" identified periodically. The total number of street numbers is provided, together with the number of letter boxes identified as active from the point of view of postal services, in particular the number of Houses, Shops and Offices.

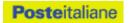

## **CONTENT DESCRIPTION**

The CAP Zone is composed of the following files:

| FILE        | DESCRIPTION                                           |  |  |  |
|-------------|-------------------------------------------------------|--|--|--|
| CAPZone.shp | File containing the geometries                        |  |  |  |
| CAPZone.dbf | Table containing the attributes                       |  |  |  |
| CAPZone.sbx | File containing the spatial indexes                   |  |  |  |
| CAPZone.sbn | File containing the secondary spatial indexes         |  |  |  |
| CAPZone.shx | File containing the index of the geometries           |  |  |  |
| CAPZone.prj | File containing information on the coordinates system |  |  |  |

The files indicated above are necessary to use the product.

| TECHNICAL DATA      |                                      |  |  |  |  |
|---------------------|--------------------------------------|--|--|--|--|
| "CAP Zone" Databank | Poste Italiane CAP Polygons          |  |  |  |  |
| Coordinates System  | Geographical coordinates (lat, long) |  |  |  |  |
| DATUM               | WGS84                                |  |  |  |  |
| Coverage            | Entire Italian Territory             |  |  |  |  |
| Data format         | Shapefile                            |  |  |  |  |

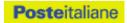

Below is a description of the tables of the attributes of the CAPZone.dbf shapefile, which contains the attributes available for each CAP Polygon. The table includes the name of each field, a description of the content, the data format, and information on the required fields, in addition to the name of the table and the information provided in the column.

#### CAPZone.dbf

| Table       | Column Name | Information Content                                                                                                    | Type of data | PK  | NULL<br>Option |  |
|-------------|-------------|----------------------------------------------------------------------------------------------------|--------------|-----|----------------|--|
|             | FID         | Univocal identification of record                                                                                                    | Numeric      | YES | NOT NULL       |  |
|             | Shape       | Type of geometry                                                                                                    | Text         |     | NOT NULL       |  |
|             | CodISTAT    | ISTAT code for the municipality.  Not set for the Vatican City and the Republic of San Marino (Foreign States)                         | Text(10)     |     |                |  |
|             | IDComune    | Univocal key to identify the municipality, which enables connection to the other Poste Italiane databanks (e.g. CAP Professional)      | Numeric      |     | NOT NULL       |  |
|             | Comune      | Denomination for the municipality                                                                                                    | Text(50)     |     | NOT NULL       |  |
|             | Frazione    | Denomination for the Neighbourhood. Only the Neighbourhoods with a different zip code to the Municipality they belong to are recorded. | Text(50)     |     |                |  |
| CAPZone.dbf | CAP         | Zip code                                                                                                    | Text(5)      |     | NOT NULL       |  |
|             | Civici      | Total number of street numbers present within the CAP Polygon (only for the towns divided up into postal zones).                       | Numeric      |     |                |  |
|             | Abitazioni  | Total number of houses present within the CAP Polygon (only for the towns divided up into postal zones).                               | Numeric      |     |                |  |
|             | Negozi      | Total number of shops present within the CAP Polygon (only for the towns divided up into postal zones).                                | Numeric      |     |                |  |
|             | Uffici      | Total number of offices present within the CAP Polygon (only for the towns divided up into postal zones).                              | Numeric      |     |                |  |
|             | Versione    | Version of the product in the year and month format (AAAAMM). Enables the management of the data updates.                              | Text(6)      |     | NOT NULL       |  |

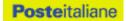

## **EXAMPLE** Municipality of Gavorrano MONTEROTONDO MARITTIMO 58025 MONTICIANO 53015 MONTIERI 58026 SUVERETO 57028 MASSA MARITTIMA 58024 MASSA MARITTIMA TATTI 58040 ROCCASTRADA MONTEMASSI 58027 ROCCASTRADA 58036 PIOMBINO 57025 ROCCASTRADA RIBOLLA 58027 FOLLONICA 58022 **GAVORRANO CASTEL DI PIETRA 58027** GAVORRANO 58023 CAMPAGNATICO 58042 SCARLINO 58020 **GAVORRANO GRILLI 58020** GROSSETO 58100 CASTIGLIONE DELLA PESCAIA 58043

#### Available attributes

| ▦ | Attrib | utes of CAF | ZONE     |          |                        |                        |          |        |            |        |        | _ □      | × |
|---|--------|-------------|----------|----------|------------------------|------------------------|----------|--------|------------|--------|--------|----------|---|
| П | FID    | Shape *     | CODISTAT | IDCOMUNE | COMUNE                 | FRAZIONE               | CAP      | CIVICI | ABITAZIONI | NEGOZI | UFFICI | VERSIONE | _ |
|   | 3066   | Polygon     | 09053010 | 4805     | GAVORRANO              | GRILLI                 | 58020    | 0      | 0          | 0      | 0      | 2009     |   |
|   | 9143   | Polygon     | 09053010 | 4805     | GAVORRANO              | CASTEL DI PIETRA       | 58027    | 0      | 0          | 0      | 0      | 2009     |   |
|   |        | Polygon     | 03020024 | 2632     | GAZOLDO DEGLI IPPOLITI |                        | 46040    | 0      | 0          | 0      | 0      | 2009     |   |
|   | 3845   | Polygon     | 03012073 | 1356     | GAZZADA SCHIANNO       |                        | 21045    | 0      | 0          | 0      | 0      | 2009     |   |
| П | 5751   | Polygon     | 03016111 | 1961     | GAZZANIGA              |                        | 24025    | 0      | 0          | 0      | 0      | 2009     |   |
| П | 6075   | Polygon     | 05028041 | 3633     | GAZZO                  |                        | 35010    | 0      | 0          | 0      | 0      | 2009     |   |
|   | 6241   | Polygon     | 05023037 | 3205     | GAZZO VERONESE         |                        | 37060    | 0      | 0          | 0      | 0      | 2009     |   |
| П |        | Polygon     | 08033022 | 4224     | GAZZOLA                |                        | 29010    | 0      | 0          | 0      | 0      | 2009     |   |
|   | 5684   | Polygon     | 03020025 | 2633     | GAZZUOLO               |                        | 46010    | 0      | 0          | 0      | 0      | 2009     |   |
|   | 632    | Polygon     | 19085007 | 7599     | GELA                   |                        | 93012    | 0      | 0          | 0      | 0      | 2009     |   |
|   | 8870   | Polygon     | 08099004 | 4527     | GEMMANO                |                        | 47855    | 0      | 0          | 0      | 0      | 2009     |   |
|   | 7508   | Polygon     | 06030043 | 3791     | GEMONA DEL FRIULI      |                        | 33013    | 0      | 0          | 0      | 0      | 2009     |   |
| П | 5119   | Polygon     | 03012074 | 1357     | GEMONIO                |                        | 21036    | 0      | 0          | 0      | 0      | 2009     |   |
|   | 8425   | Polygon     | 12058042 | 5343     | GENAZZANO              |                        | 00030    | 0      | 0          | 0      | 0      | 2009     |   |
|   | 8283   | Polygon     | 11042020 | 5009     | GENGA                  |                        | 60040    | 0      | 0          | 0      | 0      | 2009     |   |
|   | 5952   | Polygon     | 03019047 | 2540     | GENIVOLTA              |                        | 26020    | 0      | 0          | 0      | 0      | 2009     |   |
|   | 3401   | Polygon     | 01004096 | 225      | GENOLA                 |                        | 12040    | 0      | 0          | 0      | 0      | 2009     |   |
|   | 221    | Polygon     | 20095081 | 7843     | GENONI                 |                        | 08030    | 0      | 0          | 0      | 0      | 2009     |   |
|   | 4887   | Polygon     | 07010025 | 4128     | GENOVA                 |                        | 16121    | 2039   | 2316       | 1416   | 3941   | 2009     |   |
|   | 4888   | Polygon     | 07010025 | 4128     | GENOVA                 |                        | 16124    | 2016   | 4548       | 807    | 831    | 2009     |   |
|   | 4889   | Polygon     | 07010025 | 4128     | GENOVA                 |                        | 16125    | 742    | 3823       | 178    | 92     | 2009     |   |
|   | 4890   | Polygon     | 07010025 | 4128     | GENOVA                 |                        | 16127    | 1138   | 7123       | 203    | 21     | 2009     |   |
|   | 4891   | Polygon     | 07010025 | 4128     | GENOVA                 |                        | 16128    | 1563   | 5775       | 446    | 699    | 2009     |   |
|   | 4892   | Polygon     | 07010025 | 4128     | GENOVA                 |                        | 16129    | 2173   | 8241       | 1264   | 1343   | 2009     |   |
|   | 4893   | Polygon     | 07010025 | 4128     | GENOVA                 |                        | 16132    | 2000   | 10558      | 600    | 179    | 2009     |   |
|   |        | Polygon     | 07010025 | 4128     | GENOVA                 |                        | 16133    | 3096   | 6281       | 216    | 30     | 2009     |   |
|   | 4895   | Polygon     | 07010025 | 4128     | GENOVA                 |                        | 16134    | 1082   | 8649       | 222    | 27     | 2009     |   |
|   |        | Polygon     | 07010025 | 4128     | GENOVA                 |                        | 16137    | 1976   | 9021       | 758    | 58     | 2009     |   |
|   | 4897   | Polygon     | 07010025 | 4128     | GENOVA                 |                        | 16139    | 963    | 7157       | 546    | 89     | 2009     |   |
|   | 4898   | Polygon     | 07010025 | 4128     | GENOVA                 |                        | 16142    | 1417   | 9281       | 702    | 207    | 2009     | F |
|   | Re     | cord: 14 4  | 3633     | Sho      | ow: All Selected Rec   | ords (0 out of 9185 Se | elected) |        | options 🕶  |        |        |          |   |

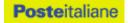

### 2. HOW TO UPDATE CAP ZONE

The updates to CAP Zone will be available from the "download" section of the Poste Italiane website www.poste.it (go to Business  $\rightarrow$  Professionisti pmi  $\rightarrow$  Servizi e prodotti  $\rightarrow$  Ulteriori servizi  $\rightarrow$  Banche dati territoriali  $\rightarrow$  Area download).

In order to use this service, you must be registered on the Poste website and identify yourself with the username and password assigned at the time of registration.

The system will ask you to provide the PIN number that was emailed to you when you ordered the purchase of the databank.

After the system has checked and approved your data, it will allow you to download the files in zip-file format.

Each updated version may be downloaded once only.

For further information, write to: dataservices@posteitaliane.it